#### Mixing Static and Non-static

Singleton

# Singleton Pattern

▶ "There can be only one."

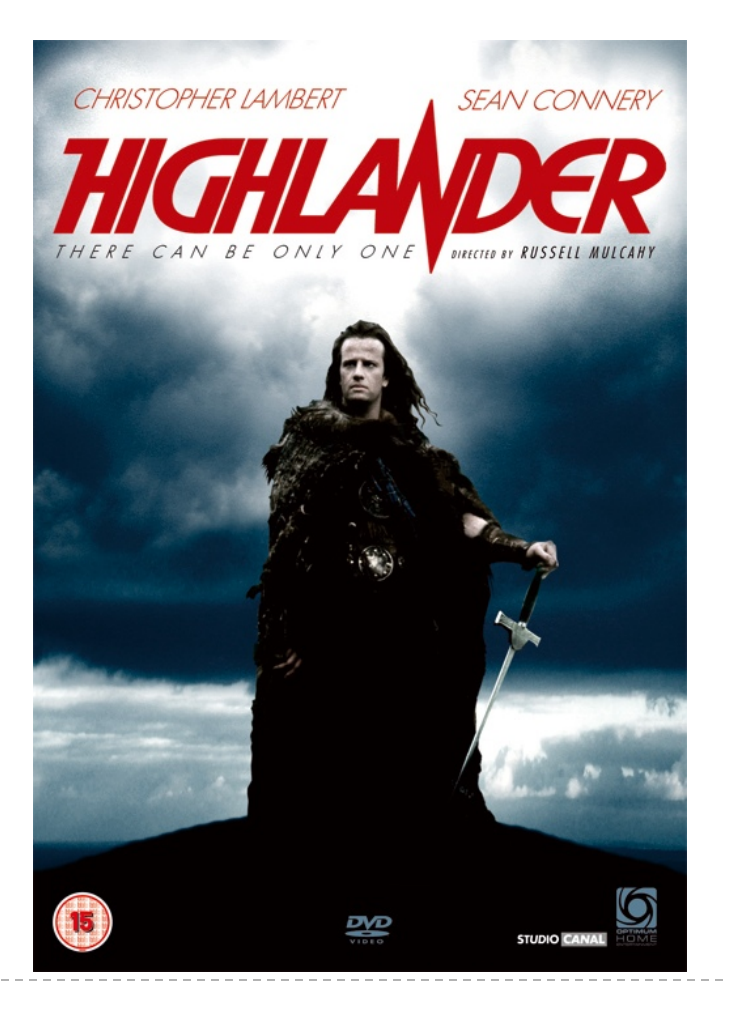

Connor MacLeod, Highlander

# Singleton Pattern

- a singleton is a class that is instantiated exactly once
- singleton is a well-known design pattern that can be used when you need to:
	- 1. ensure that there is one, and only one\*, instance of a class, and
	- 2. provide a global point of access to the instance
		- any client that imports the package containing the singleton class can access the instance

[notes 3.4]  $\bullet$  \*or possibly zero

# One and Only One

- how do you enforce this?
	- $\triangleright$  need to prevent clients from creating instances of the singleton class
		- **private** constructors
	- $\triangleright$  the singleton class should create the one instance of itself
		- note that the singleton class is allowed to call its own **private** constructors
		- need a **static** attribute to hold the instance

#### A Silly Example: Version 1

**package xmas;**

uses a public field that all clients can access

```
public class Santa 
{
   // whatever fields you want for santa...
  public static final Santa INSTANCE = new Santa();
  private Santa()
   { // initialize attributes here... }
```

```
import xmas;
// client code in a method somewhere ...
public void gimme()
{
   Santa.INSTANCE.givePresent();
}
```
#### A Silly Example: Version 2

**package xmas;**

uses a private field; how do clients access the field?

```
public class Santa 
{
   // whatever fields you want for santa...
  private static final Santa INSTANCE = new Santa();
  private Santa()
   { // initialize attributes here... }
```
# Global Access

- $\rightarrow$  how do clients access the singleton instance?
	- ▶ by using a static method
- $\triangleright$  note that clients only need to import the package containing the singleton class to get access to the singleton instance
	- any client method can use the singleton instance without mentioning the singleton in the parameter list

### A Silly Example (cont)

```
package xmas;
```

```
public class Santa {
   private int numPresents;
  private static final Santa INSTANCE = new Santa();
  private Santa()
   { // initialize fields here... }
   public static Santa getInstance()
   { return Santa.INSTANCE; }
   public Present givePresent() {
     Present p = new Present(); 
     this.numPresents--;
```
uses a private field; how do clients access the field?

clients use a public static factory method

 **}**

**}**

 **return p;** 

```
import xmas;
// client code in a method somewhere ...
public void gimme()
{
   Santa.getInstance().givePresent();
}
```
## Enumerations

- an enumeration is is a special data type that enables for a variable to be a set of predefined constants
- $\triangleright$  the variable must be equal to one of the values that have been predefined for it
	- e.g., compass directions
		- NORTH, SOUTH, EAST, and WEST
	- days of the week
		- MONDAY, TUESDAY, WEDNESDAY, etc.
	- ▶ playing card suits
		- CLUBS, DIAMONDS, HEARTS, SPADES
- useful when you have a fixed set of constants

#### A Silly Example: Version 3

**package xmas;**

singleton as an enumeration

```
public enum Santa 
{
   // whatever fields you want for santa...
   INSTANCE;
```
will call the private default constructor

```
 private Santa()
 { // initialize attributes here... }
```
same usage as public field (Version 1)

```
import xmas;
// client code in a method somewhere ...
public void gimme()
{
   Santa.INSTANCE.givePresent();
}
```
## Singleton as an enumeration

- considered the preferred approach for implementing a singleton
	- **for reasons beyond the scope of CSE1030**

# Applications

- singletons should be uncommon
- typically used to represent a system component that is intrinsically unique
	- window manager
	- **▶ file system**
	- **logging system**

# Logging

- when developing a software program it is often useful to log information about the runtime state of your program
	- similar to flight data recorder in an airplane
	- a good log can help you find out what went wrong in your program
- problem: your program may have many classes, each of which needs to know where the single logging object is global point of access to a single object  $=$  singleton
- Java logging API is more sophisticated than this
	- but it still uses a singleton to manage logging
	- java.util.logging

## Lazy Instantiation

- $\triangleright$  notice that the previous singleton implementation always creates the singleton instance whenever the class is loaded
	- $\triangleright$  if no client uses the instance then it was created needlessly
- $\triangleright$  it is possible to delay creation of the singleton instance until it is needed by using lazy instantiation
	- only works for version 2

#### Lazy Instantiation as per Notes

**public class Santa {**

 **private static Santa INSTANCE = null;**

```
 private Santa()
```

```
 { // ... }
```

```
 public static Santa getInstance()
   {
     if (Santa.INSTANCE == null) {
       Santa.INSTANCE = new Santa();
     }
     return Santa.INSTANCE;
 }
```
#### Mixing Static and Non-static

Multiton

# Goals for Today

- ▶ Multiton
- **P** review maps
- static factory methods

## Singleton UML Class Diagram

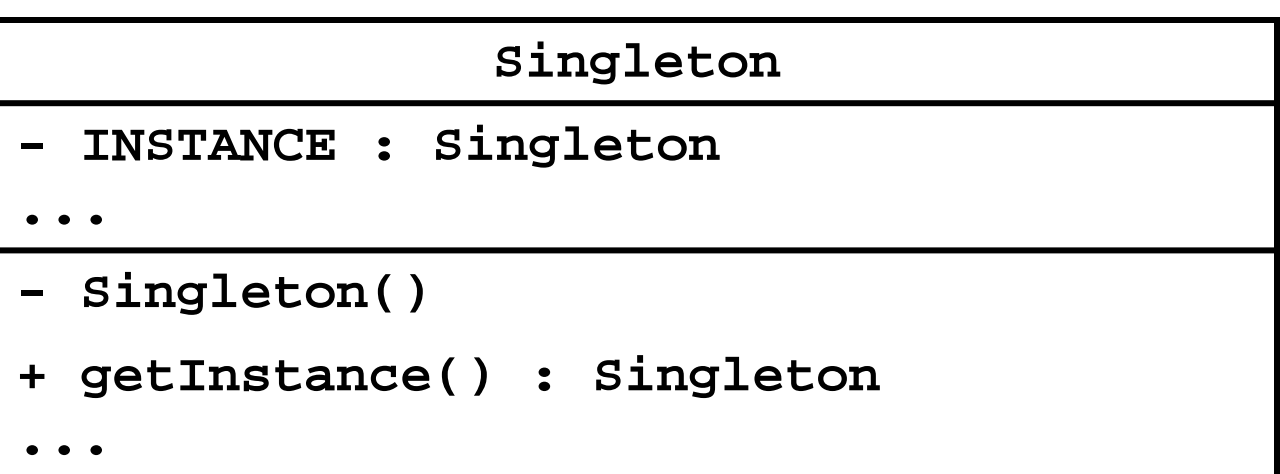

## One Instance per State

 $\triangleright$  the Java language specification guarantees that identical **String** literals are not duplicated

```
// client code somewhere
String s1 = "xyz";
String s2 = "xyz";
// how many String instances are there?
System.out.println("same object? " + (s1 == s2) );
```
- prints: **same object? true**
- the compiler ensures that identical **String** literals all refer to the same object
	- a single instance per unique state

 $|notes$  3.5 $|$ 

# Multiton

- a *singleton* class manages a single instance of the class
- a *multiton* class manages multiple instances of the class
- what do you need to manage multiple instances? a collection of some sort
- $\triangleright$  how does the client request an instance with a particular state?
	- $\triangleright$  it needs to pass the desired state as arguments to a method

## Singleton vs Multiton UML Diagram

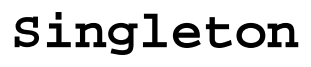

- **- INSTANCE : Singleton**
- **...**
- **- Singleton()**
- **+ getInstance() : Singleton**
- **...**

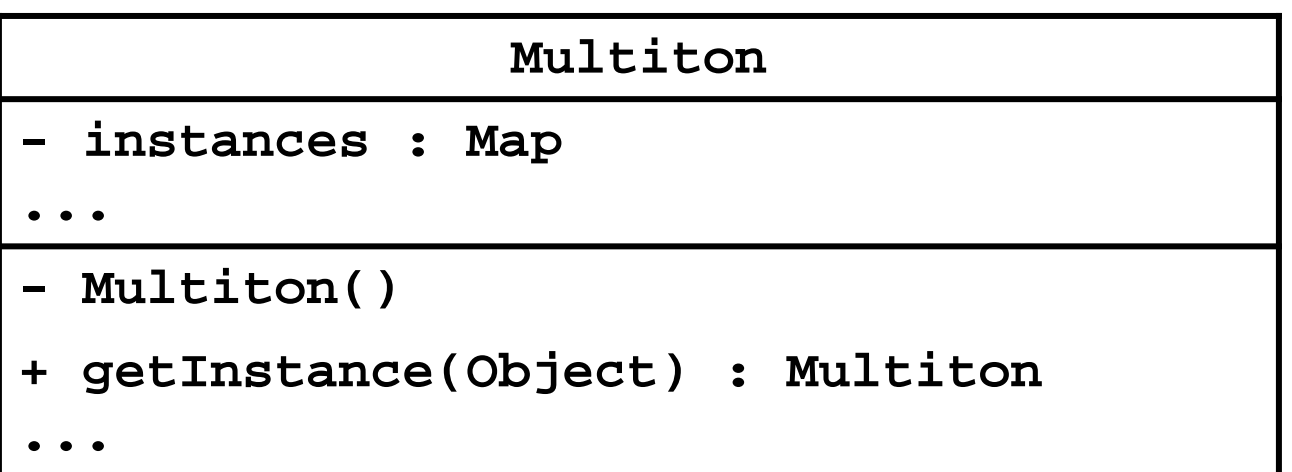

## Singleton vs Multiton

- Singleton
	- **b** one instance

**private static final Santa INSTANCE = new Santa();**

zero-parameter accessor

**public static Santa getInstance()**

# Singleton vs Multiton

- $\triangleright$  Multiton
	- multiple instances (each with unique state)

**private static final Map<String, PhoneNumber> instances = new TreeMap<String, PhoneNumber>();**

 $\triangleright$  accessor needs to provide state information

**public static PhoneNumber getInstance(int areaCode, int exchangeCode, int stationCode)** 

## Map

a map stores key-value pairs

**Map<String, PhoneNumber>** key type value type

 $\triangleright$  values are put into the map using the key

```
// client code somewhere
Map<String, PhoneNumber> m = 
                       new TreeMap<String, PhoneNumber>;
PhoneNumber ago = new PhoneNumber(416, 979, 6648);
String key = "4169796648"
m.put(key, ago);
```
 $\triangleright$  values can be retrieved from the map using only the key if the key is not in the map the value returned is **null**

```
// client code somewhere
Map<String, PhoneNumber> m = 
                      new TreeMap<String, PhoneNumber>;
PhoneNumber ago = new PhoneNumber(416, 979, 6648);
String key = "4169796648";
m.put(key, ago);
PhoneNumber gallery = m.get(key); // == ago
PhoneNumber art = m.get("4169796648"); // == ago
PhoneNumber pizza = m.get("4169671111"); // == null
```
- a map is not allowed to hold duplicate keys
	- $\rightarrow$  if you re-use a key to insert a new object, the existing object corresponding to the key is removed and the new object inserted

```
// client code somewhere
Map<String, PhoneNumber> m = new TreeMap<String, PhoneNumber>;
PhoneNumber ago = new PhoneNumber(416, 979, 6648);
String key = "4169796648";
m.put(key, ago); // add ago
System.out.println(m);
m.put(key, new PhoneNumber(905, 760, 1911)); // replaces ago
System.out.println(m);
```
prints

**{4169796648=(416) 979-6648} {4169796648=(905) 760-1911}**

## Mutable Keys

#### $\triangleright$  from

**<http://docs.oracle.com/javase/7/docs/api/java/util/Map.html>**

▶ Note: great care must be exercised if mutable objects are used as map keys. The behavior of a map is not specified if the value of an object is changed in a manner that affects equals comparisons while the object is a key in the map.

```
public class MutableKey
{
   public static void main(String[] args)
   {
     Map<Date, String> m = new TreeMap<Date, String>();
     Date d1 = new Date(100, 0, 1);
     Date d2 = new Date(100, 0, 2);
     Date d3 = new Date(100, 0, 3);
     m.put(d1, "Jan 1, 2000");
     m.put(d2, "Jan 2, 2000");
     m.put(d3, "Jan 3, 2000");
     d2.setYear(101); // mutator
     System.out.println("d1 " + m.get(d1)); // d1 Jan 1, 2000
     System.out.println("d2 " + m.get(d2)); // d2 Jan 2, 2000
     System.out.println("d3 " + m.get(d3)); // d3 null
                                             don't mutate keys;
                                             bad things will happen
```
**}** change TreeMap to HashMap and see what happens

## Making **PhoneNumber** a Multiton

1. multiple instances (each with unique state)

**private static final Map<String, PhoneNumber> instances = new TreeMap<String, PhoneNumber>();**

2. accessor needs to provide state information

**public static PhoneNumber getInstance(int areaCode, int exchangeCode,**

 **int stationCode)**

 **getInstance()** will get an instance from **instances** if the instance is in the map; otherwise, it will create the new instance and put it in the map

# Making **PhoneNumber** a Multiton

- 3. require private constructors
	- $\triangleright$  to prevent clients from creating instances on their own
		- clients should use **getInstance()**
- 4. require immutability of **PhoneNumber**s
	- $\triangleright$  to prevent clients from modifying state, thus making the keys inconsistent with the **PhoneNumber**s stored in the map
	- $\triangleright$  recall the recipe for immutability...

**public class PhoneNumber implements Comparable<PhoneNumber> { private static final Map<String, PhoneNumber> instances = new TreeMap<String, PhoneNumber>();**

 **private final short areaCode;**

 **private final short exchangeCode;**

 **private final short stationCode;**

 **private PhoneNumber(int areaCode,**

 **int exchangeCode,**

**int stationCode)**

 **{ // identical to previous versions }**

 **public static PhoneNumber getInstance(int areaCode, int exchangeCode, int stationCode)** why is validation not needed?

```
 String key = "" + areaCode + exchangeCode + stationCode;
     PhoneNumber n = PhoneNumber.instances.get(key);
     if (n == null)
 {
       n = new PhoneNumber(areaCode, exchangeCode, stationCode);
       PhoneNumber.instances.put(key, n);
     }
     return n;
   }
   // remainder of PhoneNumber class ...
```
 **{**

**public class PhoneNumberClient {**

```
 public static void main(String[] args) 
   {
    PhoneNumber x = PhoneNumber.getInstance(416, 736, 2100);
     PhoneNumber y = PhoneNumber.getInstance(416, 736, 2100);
     PhoneNumber z = PhoneNumber.getInstance(905, 867, 5309);
     System.out.println("x equals y: " + x.equals(y) +
                      " and x == y: " + (x == y));
     System.out.println("x equals z: " + x.equals(z) +
                      " and x == z: " + (x == z));
 }
x equals y: true and x == y: true
x equals z: false and x == z: false
```
## Bonus Content

- notice that Singleton and Multiton use a static method to return an instance of a class
- a static method that returns an instance of a class is called a *static factory method*
	- factory because, as far as the client is concerned, the method creates an instance
		- similar to a constructor

### Static Factory Methods

#### many examples

**java.lang.Integer**

**public static Integer valueOf(int i)**

Returns a **Integer** instance representing the specified **int** value.

#### **java.util.Arrays**

**public static int[] copyOf(int[] original, int newLength)**

 Copies the specified array, truncating or padding with zeros (if necessary) so the copy has the specified length.

#### Java API Static Factory Methods

#### **java.lang.String**

**public static String format(String format, Object... args)**

- Returns a formatted string using the specified format string and arguments.
- **cse1030.Complex**

**public static Complex valueOf(String s)**

 Returns a complex number holding the value represented by the given string.

▶ you can give meaningful names to static factory methods (unlike constructors)

**public class Person {**

 **private String name;**

 **private int age;**

 **private int weight;**

 **public Person(String name, int age, int weight) { // ... } public Person(String name, int age) { // ... } public Person(String name, int weight) { // ... } // ...** illegal overload: same signature

**public class Person { // modified from PEx's // attributes ...**

 **public Person(String name, int age, int weight) { // ... }**

 **public static Person withAge(String name, int age) { return new Person(name, age, DEFAULT\_WEIGHT); }**

 **public static Person withWeight(String name, int weight) { return new Person(name, DEFAULT\_AGE, weight);** 

 **}**

#### A Singleton Puzzle: What is Printed?

**public class Elvis {**

```
 public static final Elvis INSTANCE = new Elvis();
```
 **private final int beltSize;**

 **private static final int CURRENT\_YEAR =**

 **Calendar.getInstance().get(Calendar.YEAR);**

```
 private Elvis() { this.beltSize = CURRENT_YEAR – 1930; }
```
 **public int getBeltSize() { return this.beltSize; }**

 **public static void main(String[] args) { System.out.println("Elvis has a belt size of " + INSTANCE.getBeltSize());**

from Java Puzzlers by Joshua Bloch and Neal Gafter

 **}**